#### **Министерство сельского хозяйства Российской Федерации**

**Федеральное государственное бюджетное образовательное учреждение высшего образования** 

#### **«ВОРОНЕЖСКИЙ ГОСУДАРСТВЕННЫЙ АГРАРНЫЙ УНИВЕРСИТЕТ ИМЕНИ ИМПЕРАТОРА ПЕТРА I»**

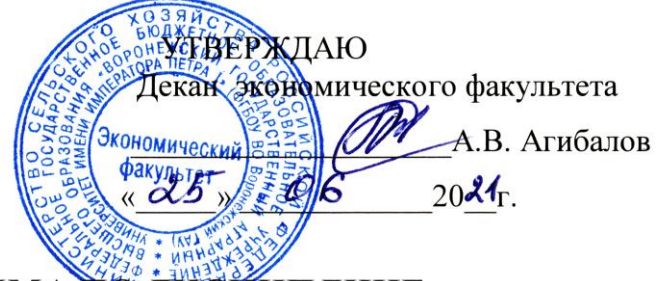

# РАБОЧАЯ ПРОГРАММА ПО ДИСТИПЛИНЕ

## **Б1.В.ДЭ.02.02 Организация электронного документооборота**

Направление 38.03.02 Менеджмент Профиль: Производственный менеджмент Квалификация выпускника бакалавр

Факультет экономический

Кафедра Информационного обеспечения и моделирования агроэкономических систем

Разработчик рабочей программы: к. э. н., доцент А.А. Толстых

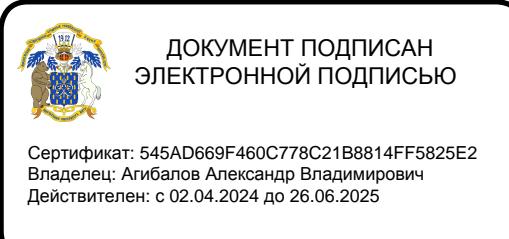

 $41l$ 

Воронеж – 2021

Рабочая программа учебной дисциплины разработана в соответствии с Федеральным государственным образовательным стандартом высшего образования по направлению подготовки 38.03.02 Менеджмент (утвержден приказом Министерства образования и науки РФ от 12 августа 2020 г. № 970).

Рабочая программа утверждена на заседании кафедры Информационного обеспечения и моделирования агроэкономических систем (протокол № 10 от 01.06.2021 г.).

Заведующий кафедрой: А.В. Улезько

Рабочая программа рекомендована к использованию в учебном процессе на заседании методической комиссии экономического факультета (протокол № 11 от 25.06.2021 г.)

Председатель методической комиссии делей Салькович

# СОДЕРЖАНИЕ

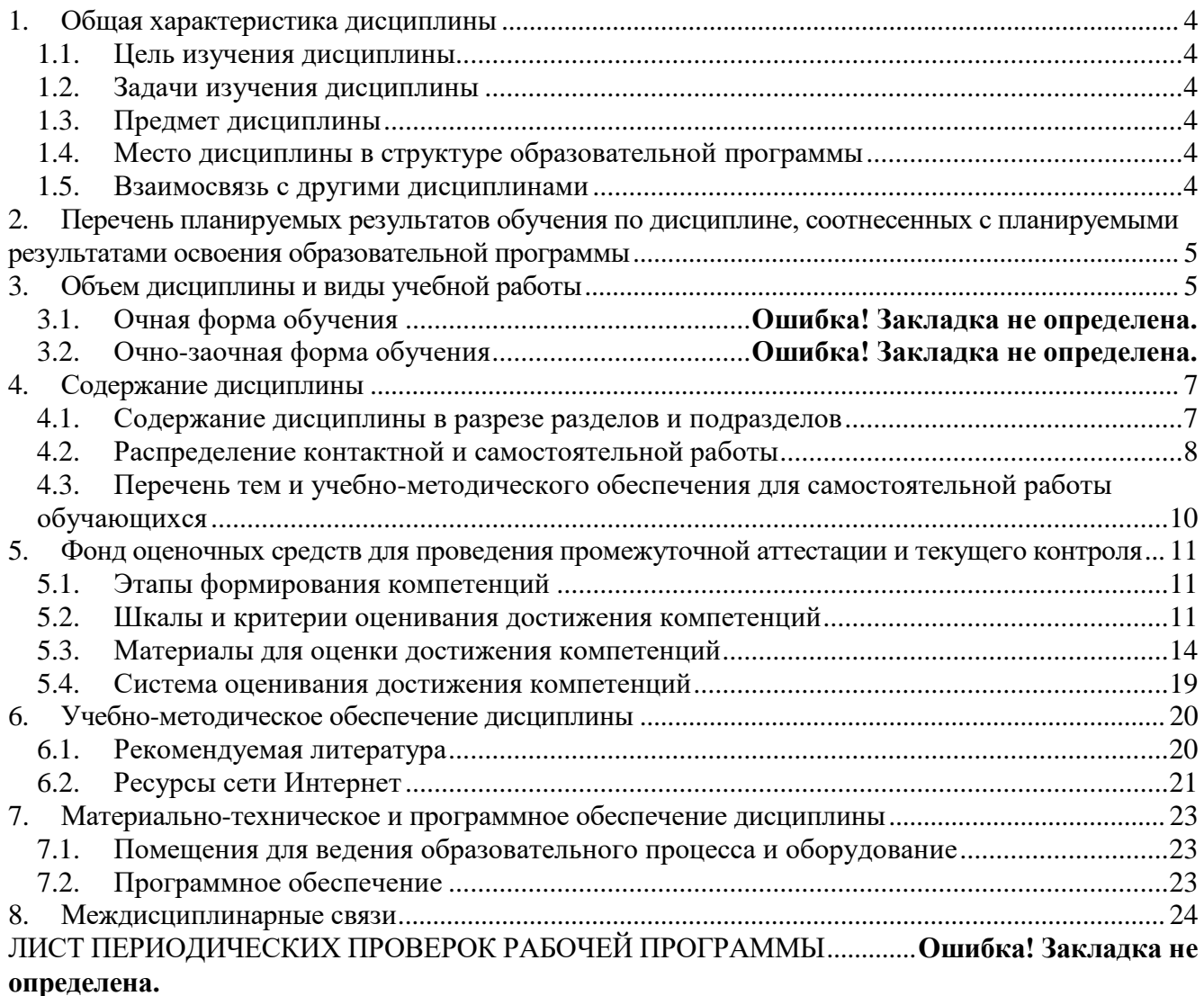

#### **1. Общая характеристика дисциплины**

#### **1.1. Цель изучения дисциплины**

<span id="page-3-1"></span><span id="page-3-0"></span>Ознакомить обучающихся с принципами электронного документооборота, основами организации делопроизводства с применением современных информационно-коммуникационных технологий, обучить принципам выбора программных средств для обработки экономической информации и приемам практического использования систем электронного документооборота в профессиональной деятельности.

#### **1.2. Задачи изучения дисциплины**

<span id="page-3-2"></span>Формирование знаний об основных понятиях и структуре системы электронного документооборота.

Формирование знаний о функциональных возможностях и архитектурах систем электронного документооборота.

Формирование знаний об инструментальных средствах, платформах и сред для разработки систем электронного документооборота.

Формирование знаний, умений и навыков работы с СЭД Directum.

Формирование знаний, умений и навыков работы с СЭД «Евфрат-Документооборот».

Формирование знаний, умений и навыков работы с СЭД «1С: Документооборот»..

#### **1.3. Предмет дисциплины**

<span id="page-3-3"></span>Виды и состав систем электронного документооборота, процессы внедерения и эксплуатации на предприятиях.

#### **1.4. Место дисциплины в структуре образовательной программы**

<span id="page-3-4"></span>Дисциплина «Организация электронного документооборота» является элективной дисциплиной (в учебном плане Б1.В.ДЭ.02.02).

#### **1.5. Взаимосвязь с другими дисциплинами**

<span id="page-3-5"></span>Дисциплина «Организация электронного документооборота» связана с дисциплинами: Б1.В.03 Документирование управленческой деятельности, Б1.В.06 Корпоративные информационные системы.

#### <span id="page-4-0"></span>**2. Перечень планируемых результатов обучения по дисциплине, соотнесенных с планируемыми результатами освоения образовательной программы**

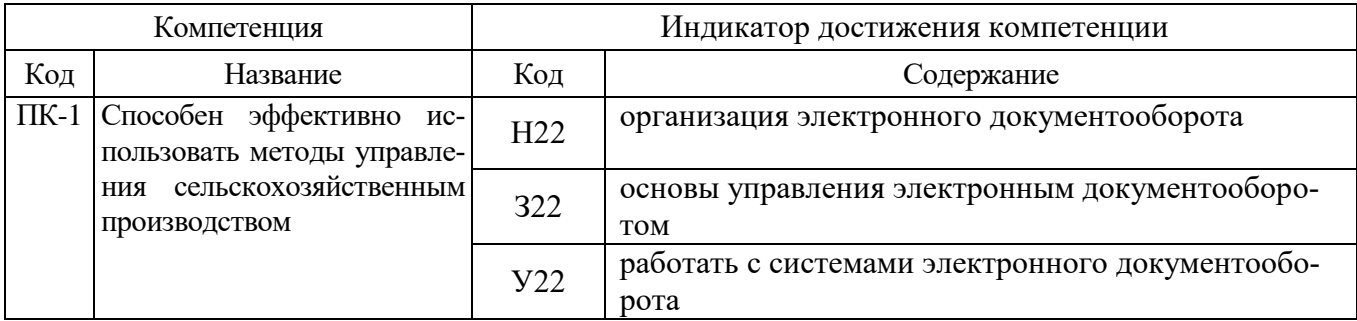

*Обозначение в таблице: З – обучающийся должен знать: У – обучающийся должен уметь; Н обучающийся должен иметь навыки и (или) опыт деятельности.*

<span id="page-4-1"></span>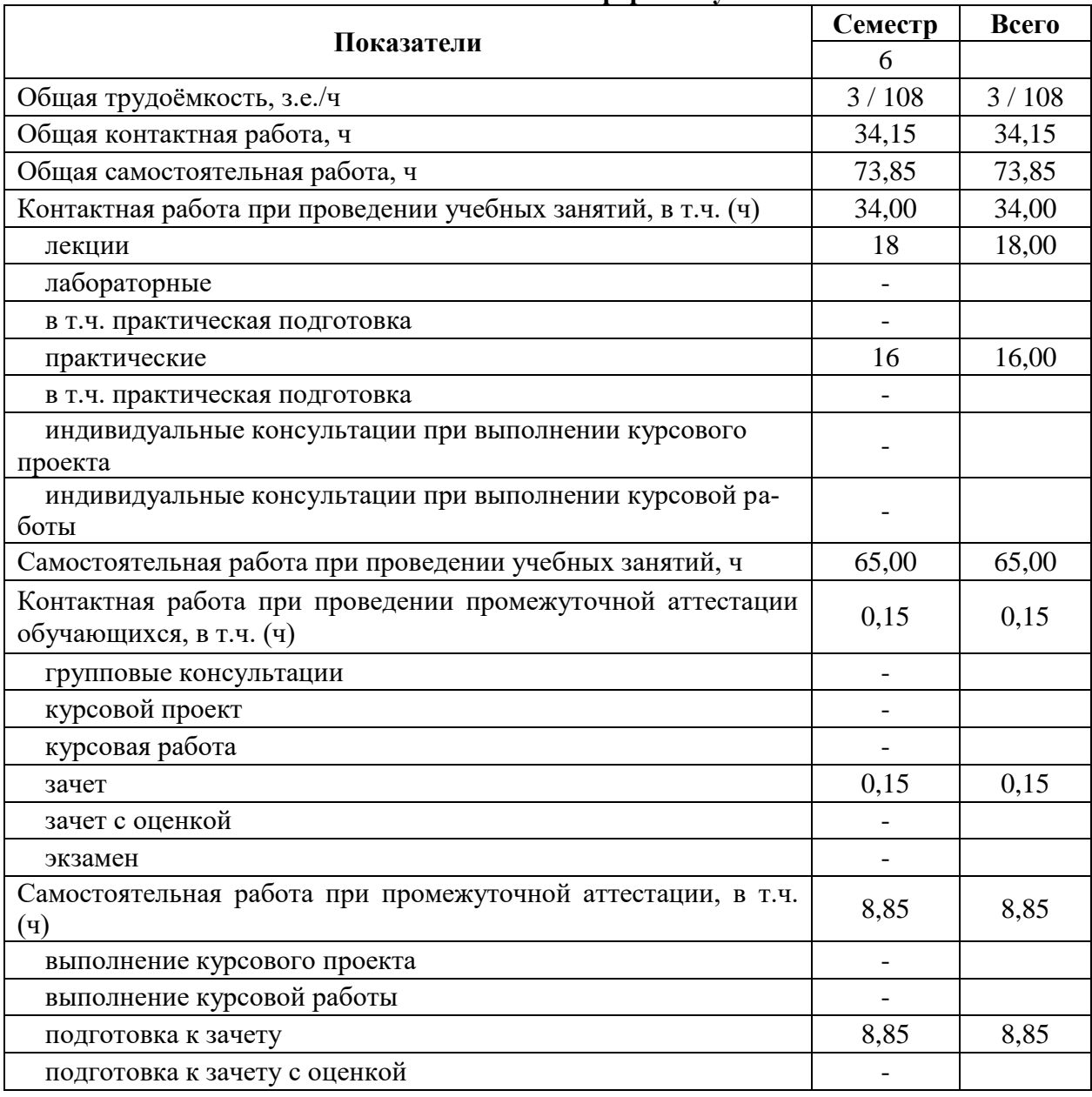

#### **3. Объем дисциплины и виды учебной работы 3.1. Очная форма обучения**

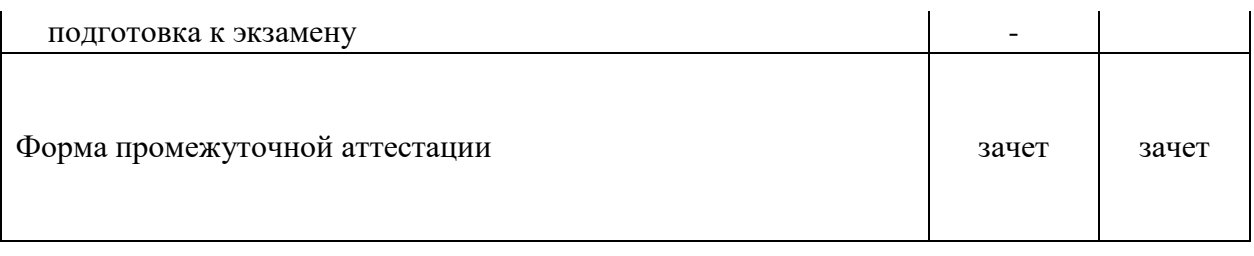

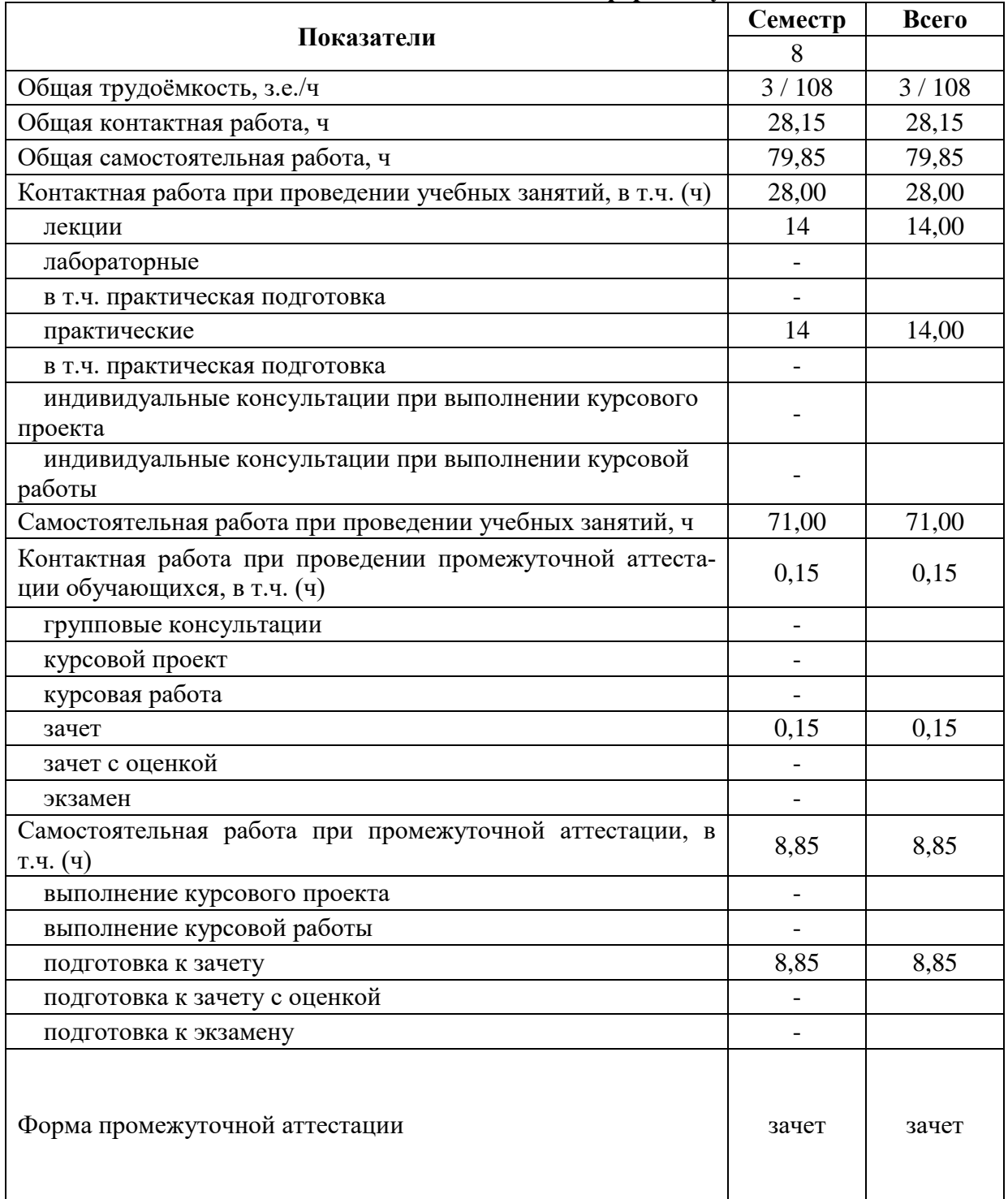

## **3.2. Очно-заочная форма обучения**

#### **4. Содержание дисциплины**

#### **4.1. Содержание дисциплины в разрезе разделов и подразделов**

#### <span id="page-6-1"></span><span id="page-6-0"></span>**Раздел 1. Введение в системы электронного документооборота**

1.1. Основные понятия и структура СЭД: понятия электронного документа; системы электронного документооборота; структура, основные функции, этапы развития СЭД; обзор основных систем электронного документооборота, представленных в России; специфика внедрения и критерии выбора систем электронного документооборота, безопасность СЭД.

1.2. Функционал и архитектура систем электронного документооборота: обеспечение этапов работы с документами в делопроизводстве (обработка и регистрация документов, учет, контроль исполнения, архивирование); управление потоками работ; управление архивами электронных и бумажных документов; извлечение данных из архивов документов и других источников корпоративной информации (поиск документов по атрибутам и полнотекстовый поиск); интеграция с внешними системами электронной почты; современная архитектура СЭД: централизованное хранилище электронных документов, системы управления документооборотом, коммуникационная среда, интеграционные и системные компоненты; workflow, распознавание текста, поточное сканирование, текстовая аналитика, управление коллективным взаимодействием.

1.3. Инструментальные средства, платформы и среды для разработки систем электронного документооборота: использование платформ для разработки решения (Lotus (IBM); SharePoint (Microsoft), FileNet (IBM), Documentum (ECM), Alfresco (Alfresco); конструкторы, коробочные решения, анализ особенностей мирового и российского рынка производителей ИТ-решений для поддержки управления документами и контентом (по Forester, Gartner); ландшафт российского рынка СЭД и ECM.

#### **Раздел 2. Основные системы электронного докуметооборота**

2.1. Система электронного документооборота DIRECTUM: общая информация о системе DIRECTUM; функциональные возможности системы; архитектура и технические возможности системы; сквозные бизнес-задачи (управление договорами, управление совещаниями, канцелярия, управление взаимодействием с клиентами), средства доставки документов в систему извне: через Desktop-кпиент, Веб-доступ, расширения для SharePoint и службы преобразования документов (DIRECTUM TS); организация хранения электронных документов в DIRECTUM; интеграция системы DIRECTUM с ERP-системами: двухсторонняя синхронизация справочников, включение объектов системы в workflow, генерация документов и доступ к ним из ERPсистемы.

2.2. Система электронного документооборота «Евфрат-Документооборот»: система электронного документооборота «ЕВФРАТ –Документооборот»; назначение системы; основные функциональные возможности системы; принципы работы с системой; назначение и разграничение доступа к документу; поиск и расширенный поиск документов и поручений; поиск документов по регистрационной форме; создание отчетов; обмен сообщениями между пользователями; работа с электронной почтой; работа с электронно-цифровой подписью.

2.3. Система электронного документооборота «1С: Документооборот»: система электронного документооборота «1С: Документооборот; демоверсия»; назначение системы; основные функциональные возможности системы; принципы работы с системой; надежность системы; понятие локального офиса; приемы работы; регистрация документа; заполнение регистрационной карточки документа; присоединение файлов; заполнение вкладки «Контроль» регистрационной карточки документа; назначение прав доступа к документу; разграничение доступа к документу; действие ответственного исполнителя, исполнителя, контролера по выполнению поручений; поиск документов и поручений; общий поиск; поиск поручений; расширенный поиск; поиск документов по регистрационной форме; создание отчетов.

# **4.2. Распределение контактной и самостоятельной работы**

Очная форма обучения

<span id="page-7-0"></span>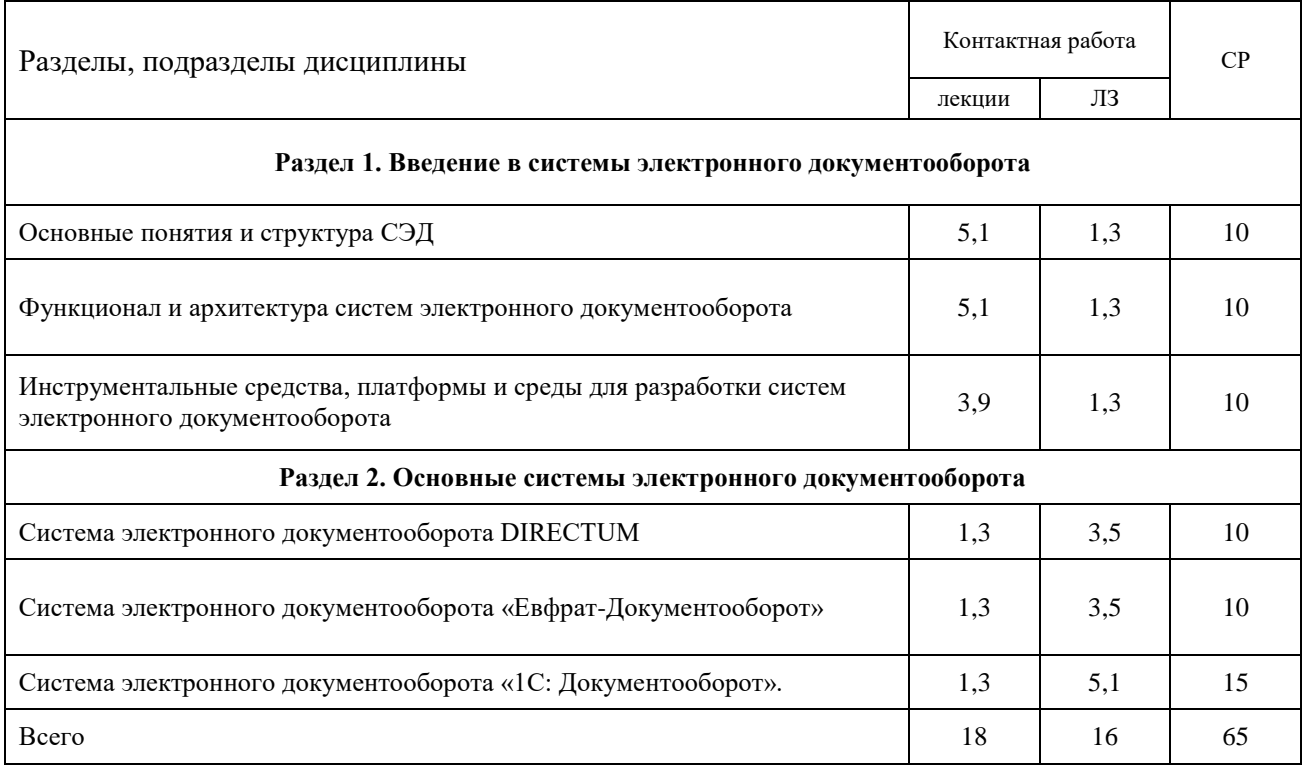

# Очно-заочная форма обучения

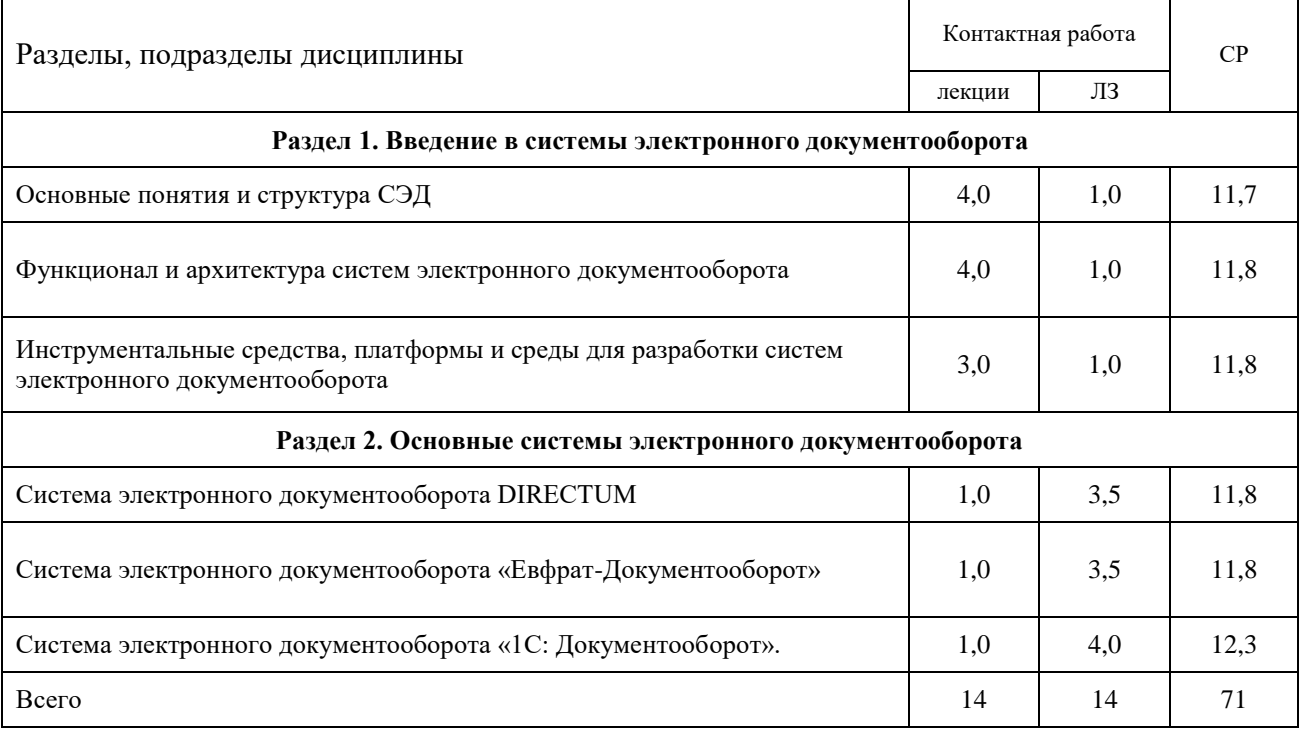

## <span id="page-9-0"></span>**4.3. Перечень тем и учебно-методического обеспечения для самостоятельной работы обучающихся**

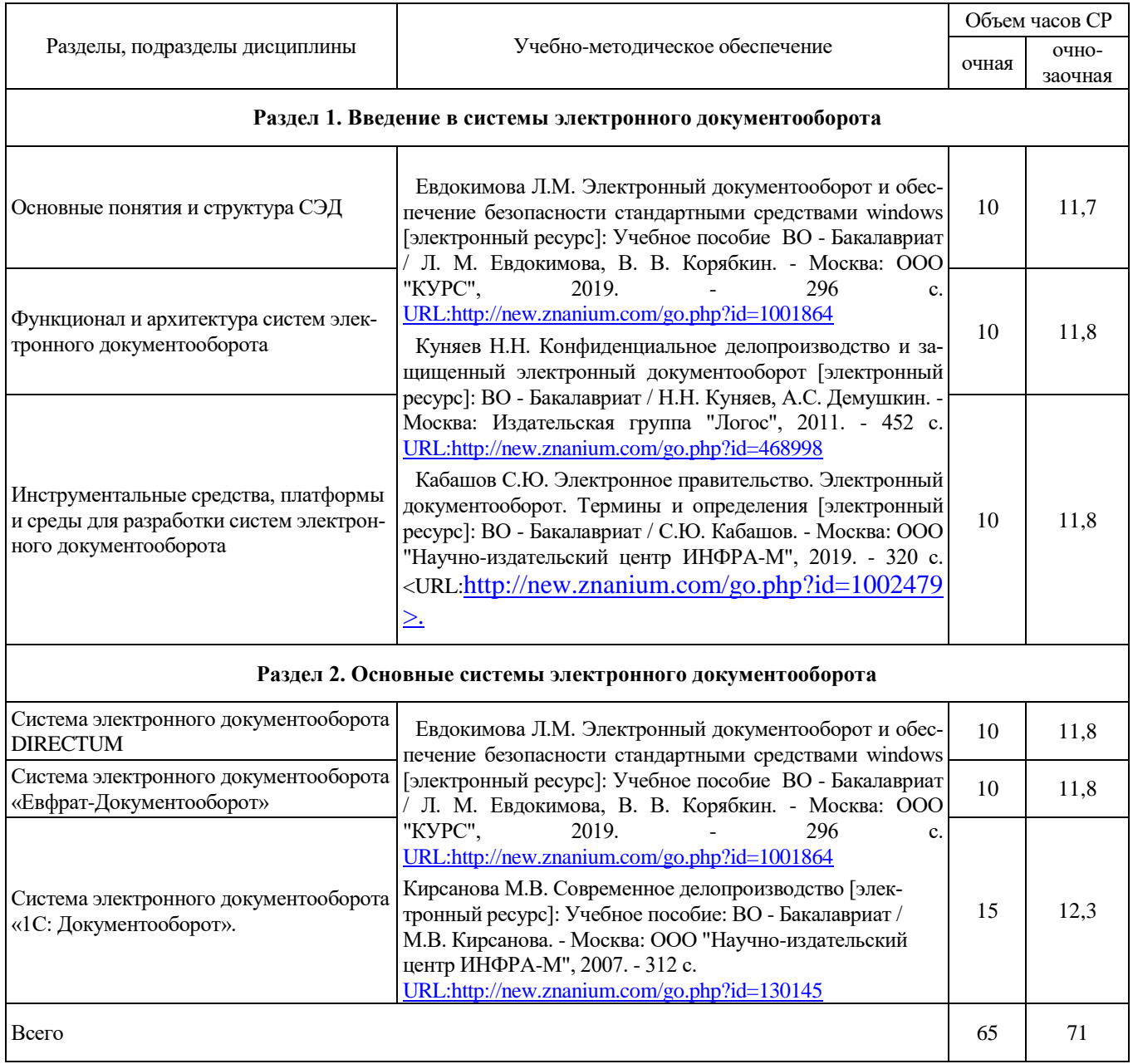

## <span id="page-10-0"></span>**5. Фонд оценочных средств для проведения промежуточной аттестации и текущего контроля**

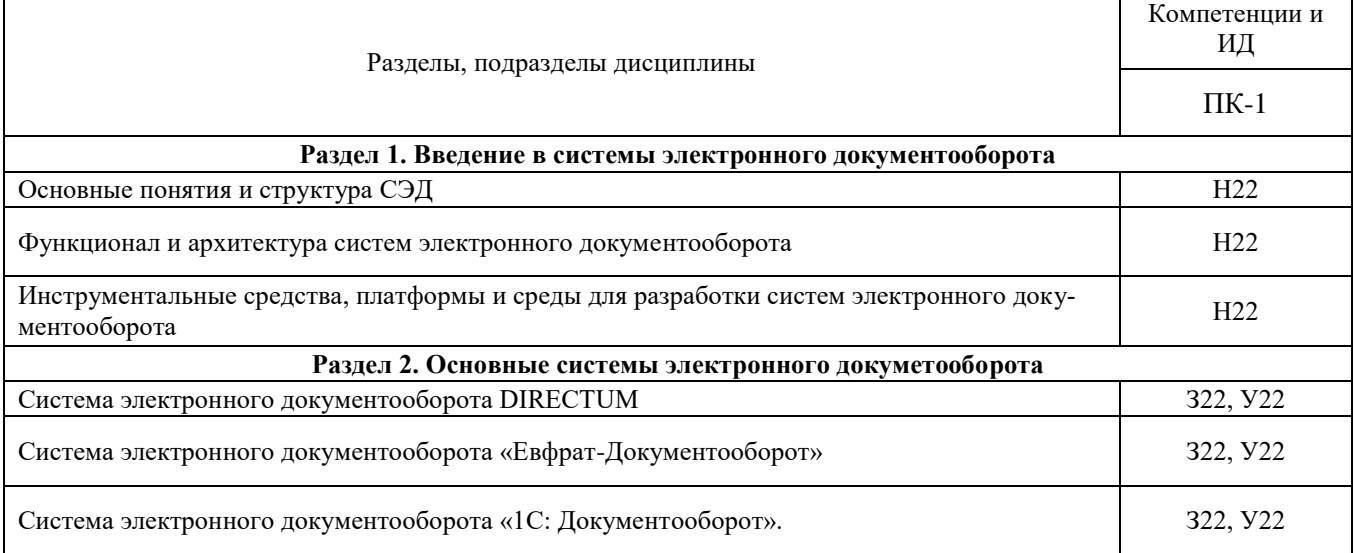

#### **5.1. Этапы формирования компетенций**

<span id="page-10-1"></span> $\mathsf{r}$ 

### **5.2. Шкалы и критерии оценивания достижения компетенций**

5.2.1. Шкалы оценивания достижения компетенций

<span id="page-10-2"></span>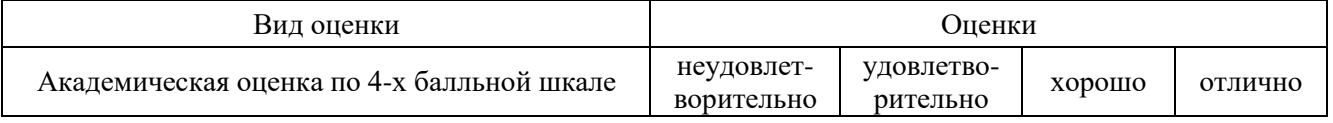

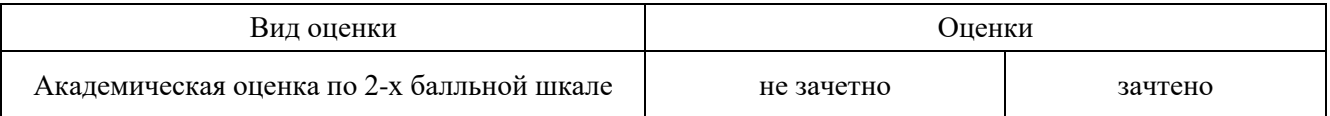

#### 5.2.2. Критерии оценивания достижения компетенций Критерии оценки на экзамене

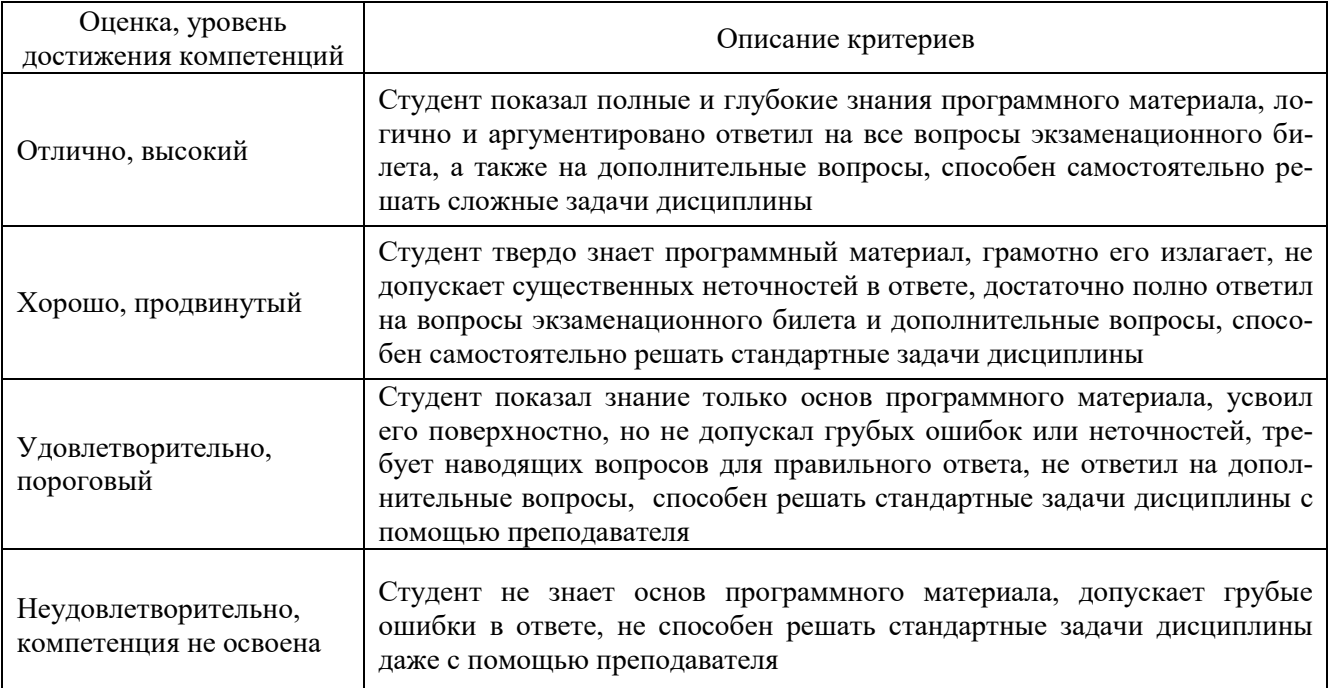

## Критерии оценки на зачете

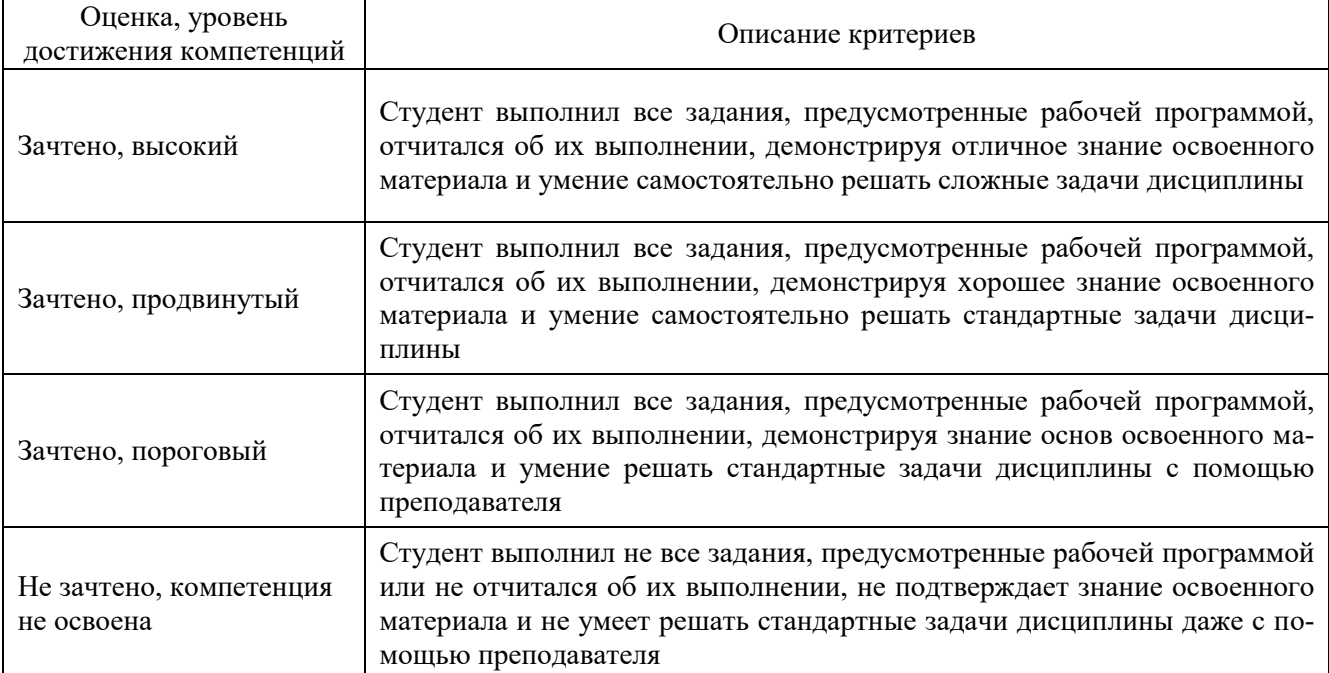

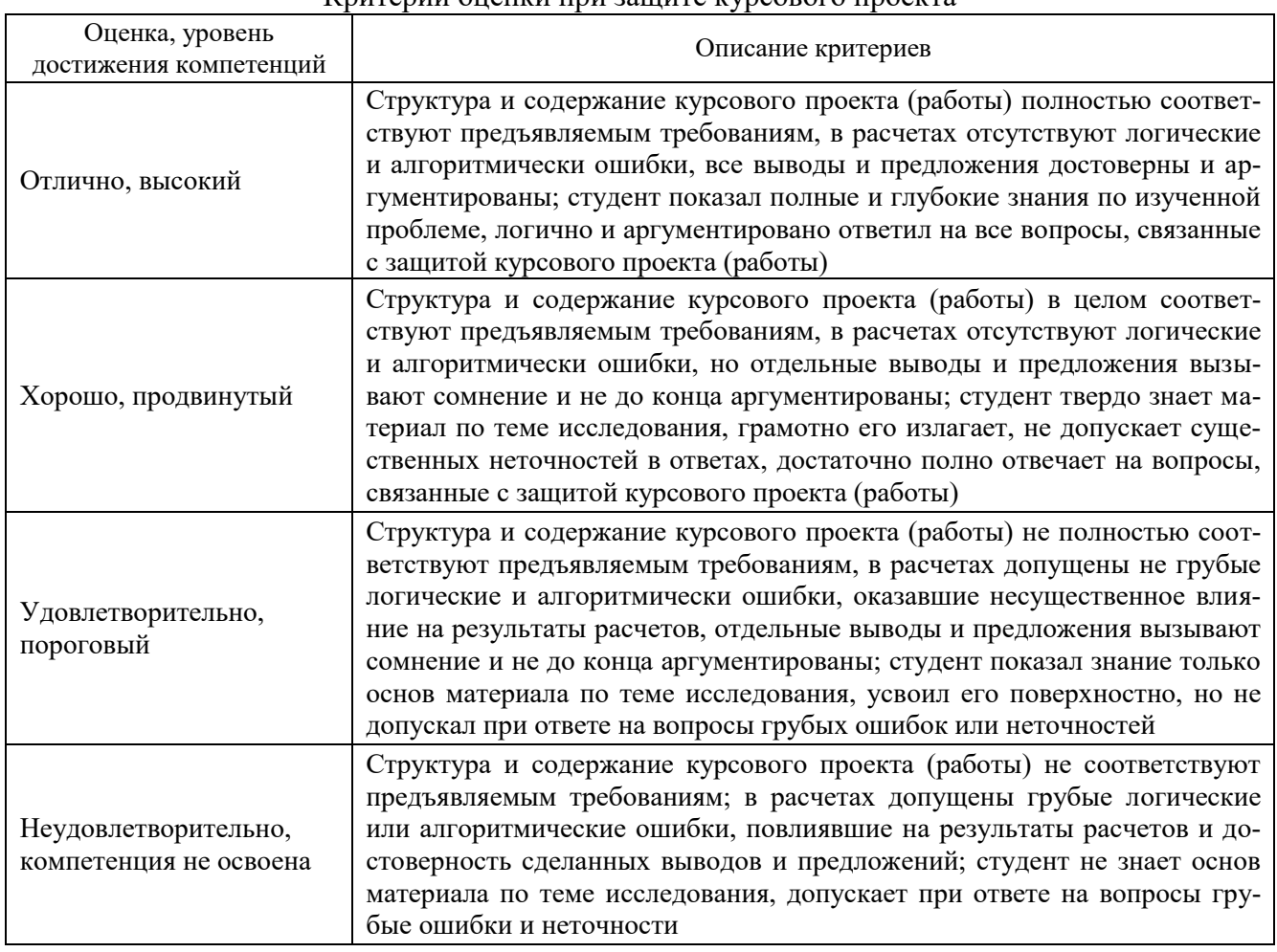

#### Критерии оценки при защите курсового проекта

#### Критерии оценки тестов

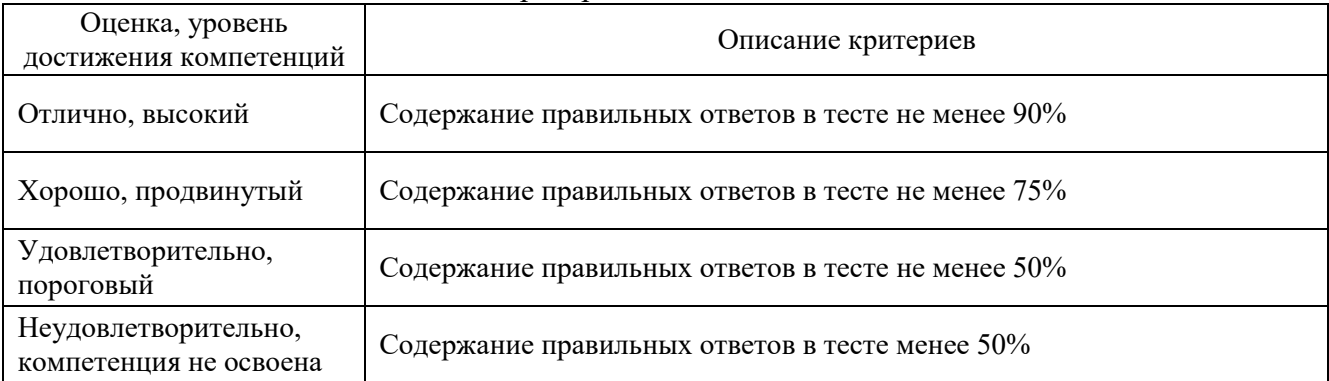

## Критерии оценки устного опроса

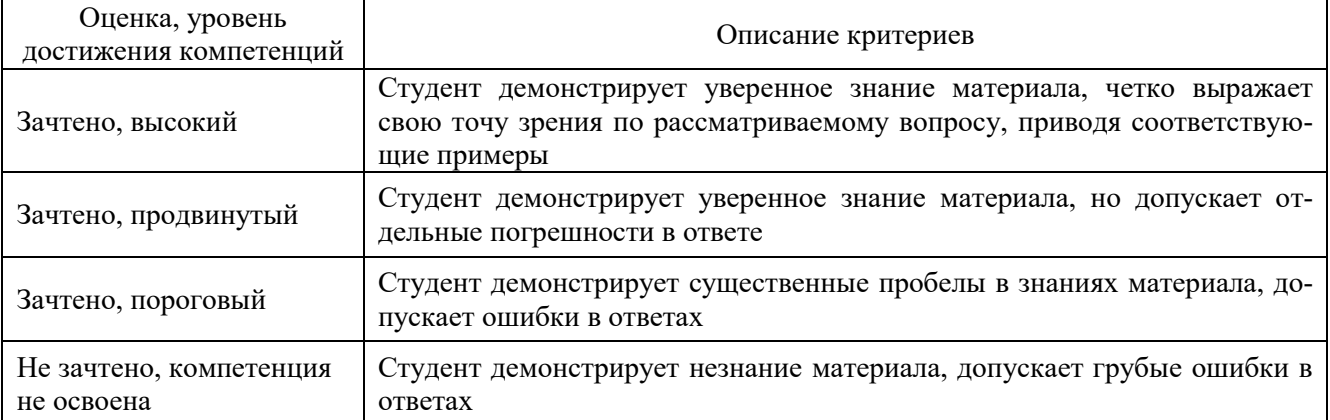

## Критерии оценки решения задач

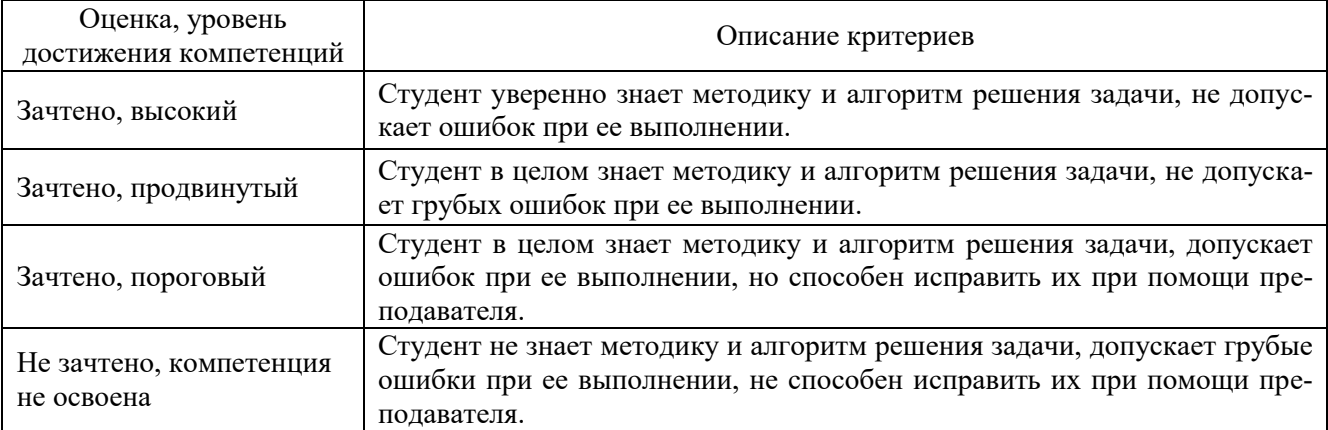

#### <span id="page-13-0"></span>**5.3. Материалы для оценки достижения компетенций**

## 5.3.1. Оценочные материалы промежуточной аттестации

## 5.3.1.1. Вопросы к экзамену

## Не предусмотрено

#### 5.3.1.2. Задачи к экзамену

#### Не предусмотрено

## 5.3.1.4. Вопросы к зачету

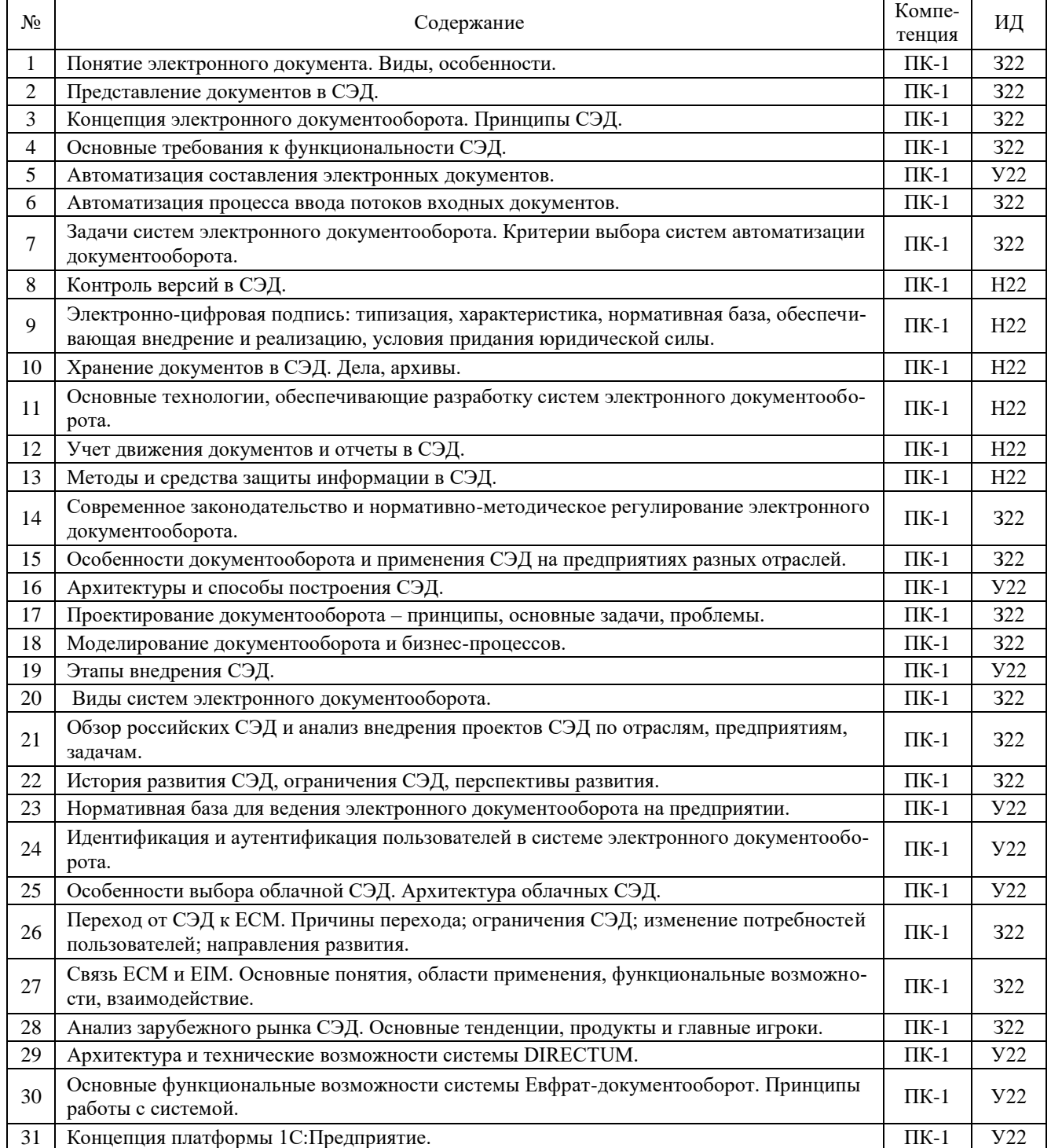

## 5.3.1.5. Перечень тем курсовых проектов

#### Не предусмотрено

## 5.3.1.6. Вопросы к защите курсового проекта (работы)

## Не предусмотрено

## 5.3.2. Оценочные материалы текущего контроля

# 5.3.2.1. Вопросы тестов

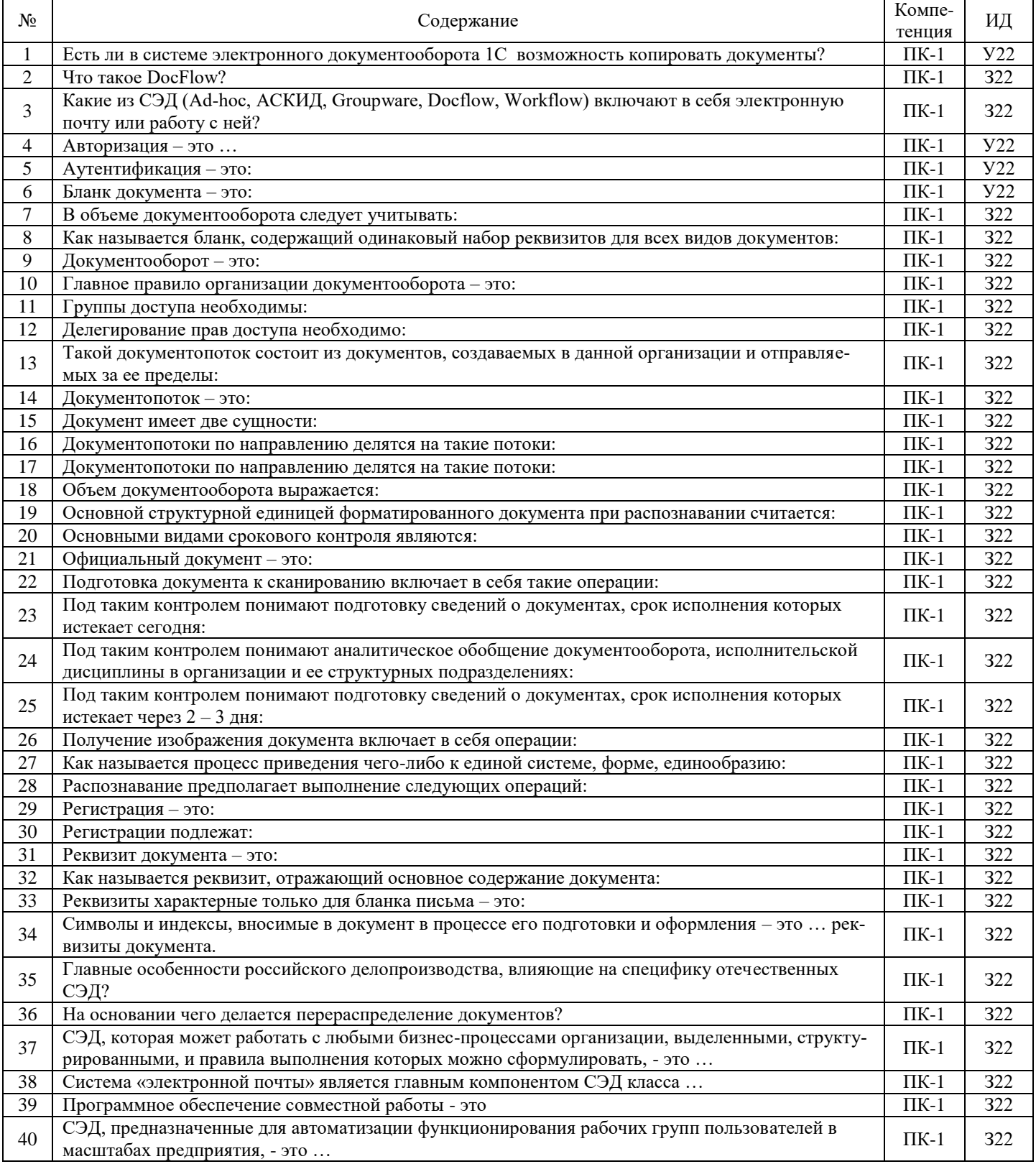

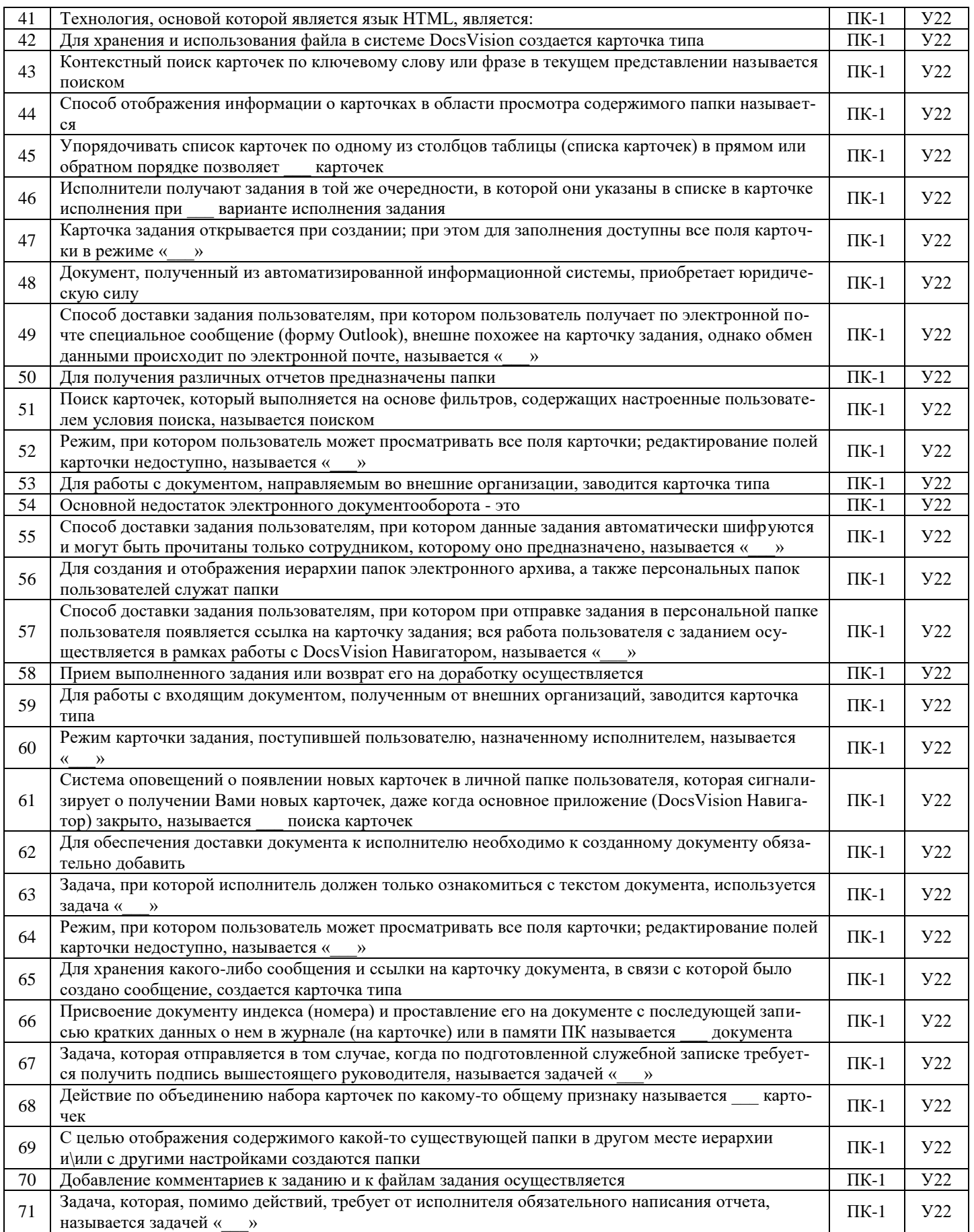

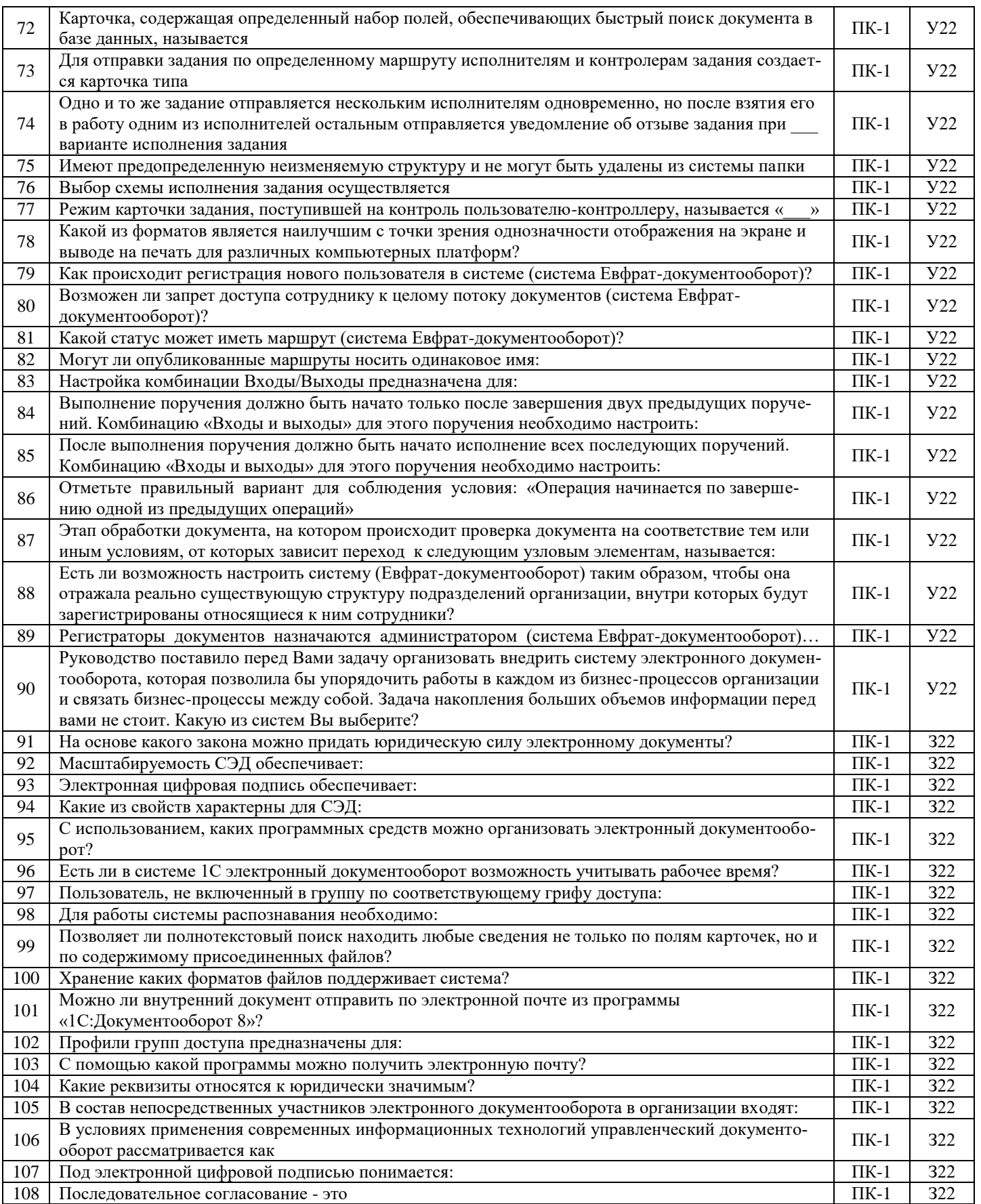

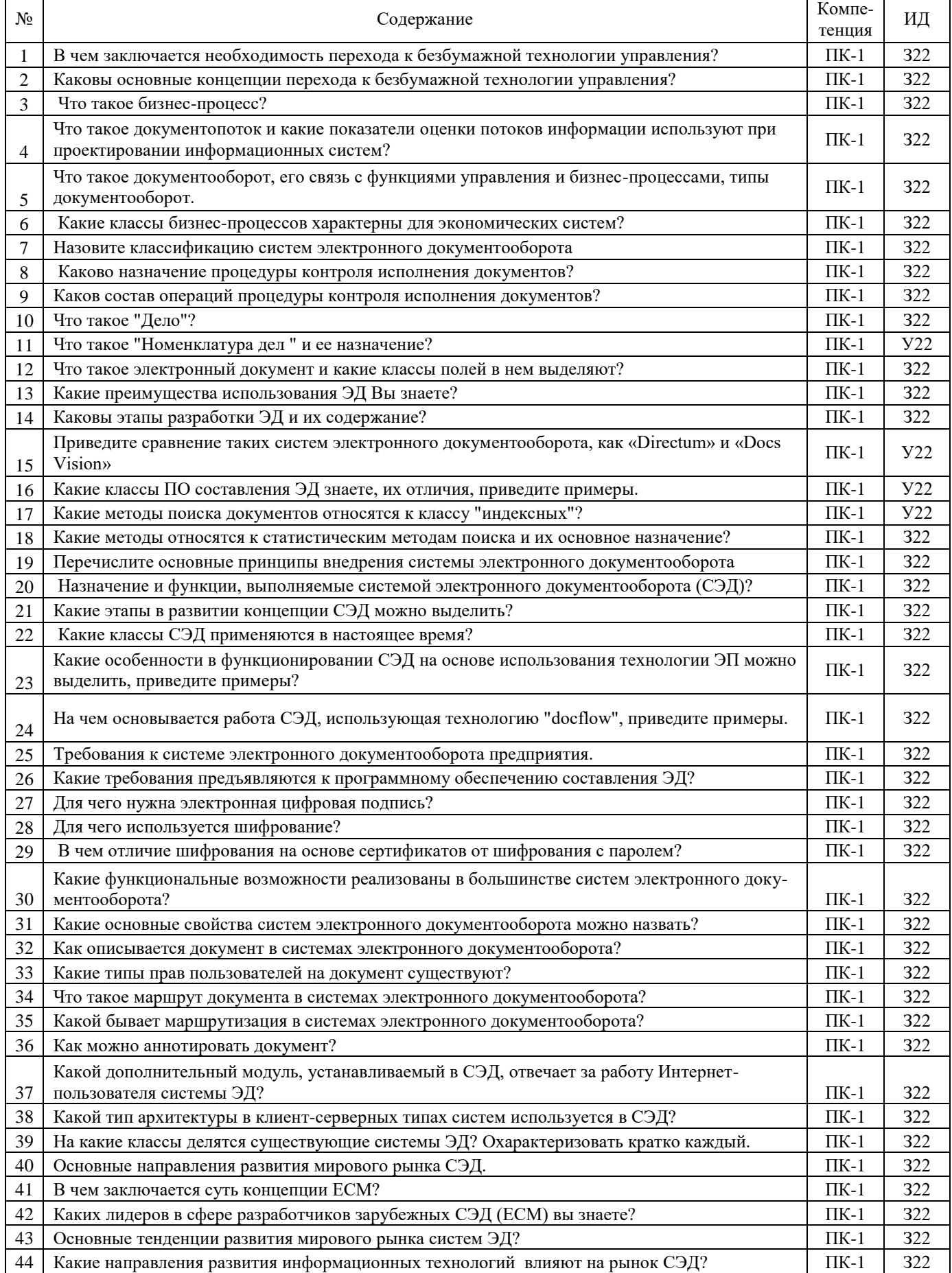

## 5.3.2.2. Вопросы для устного опроса

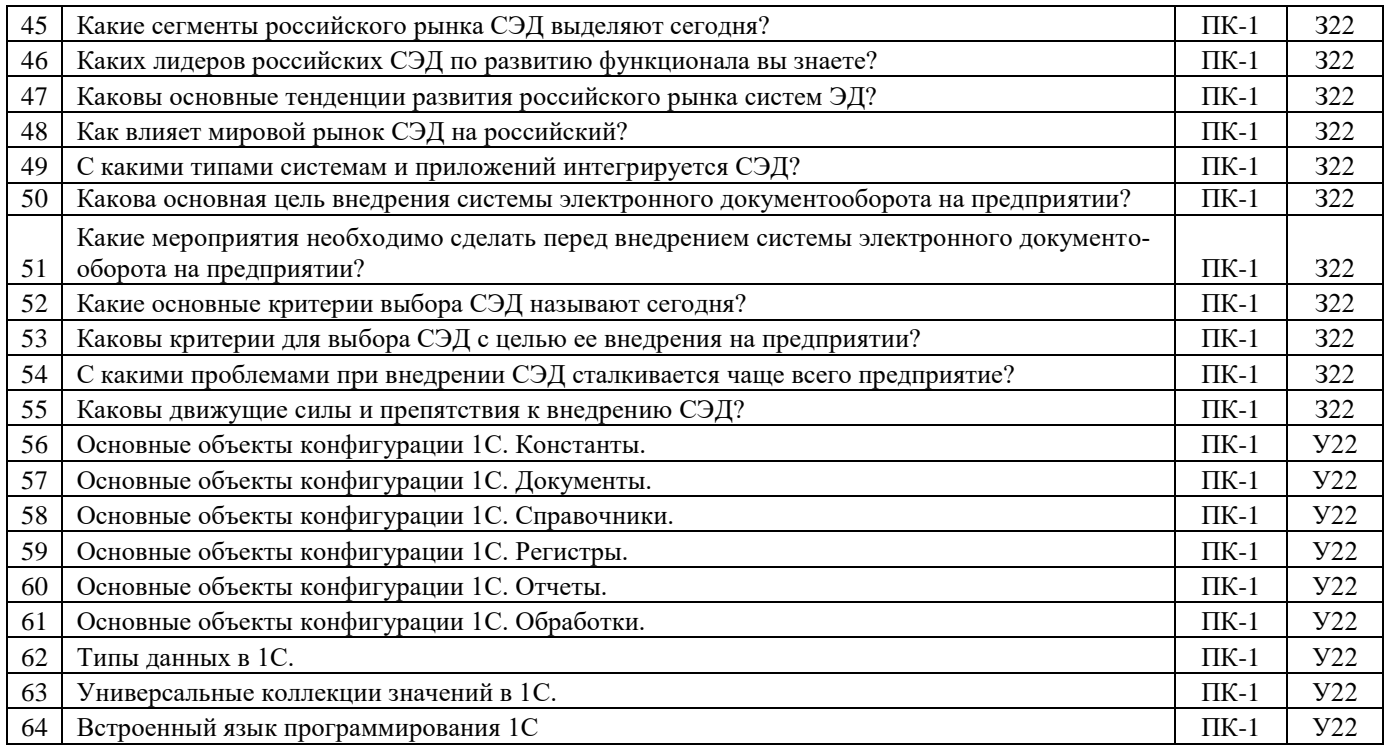

#### 5.3.2.3. Задачи для проверки умений и навыков

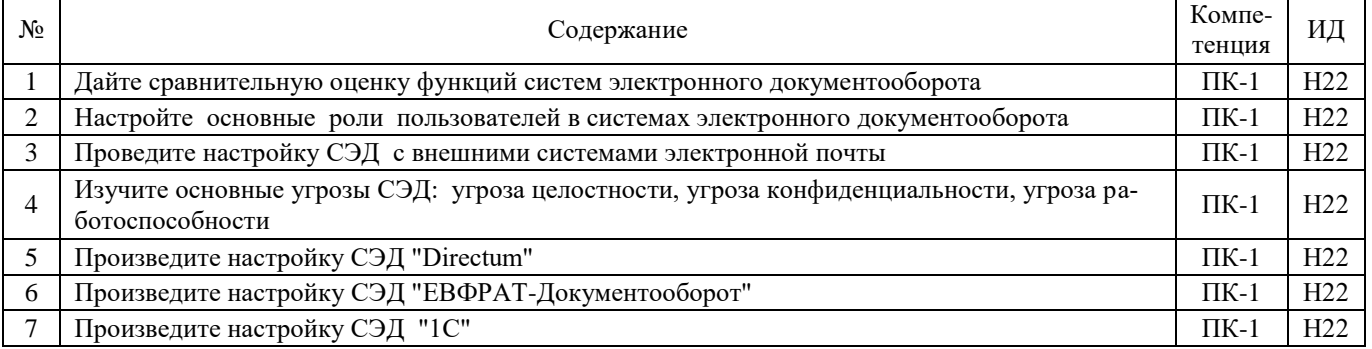

#### **5.4. Система оценивания достижения компетенций**

<span id="page-18-0"></span> $\Gamma$ 

# 5.4.1. Оценка достижения компетенций в ходе промежуточной аттестации

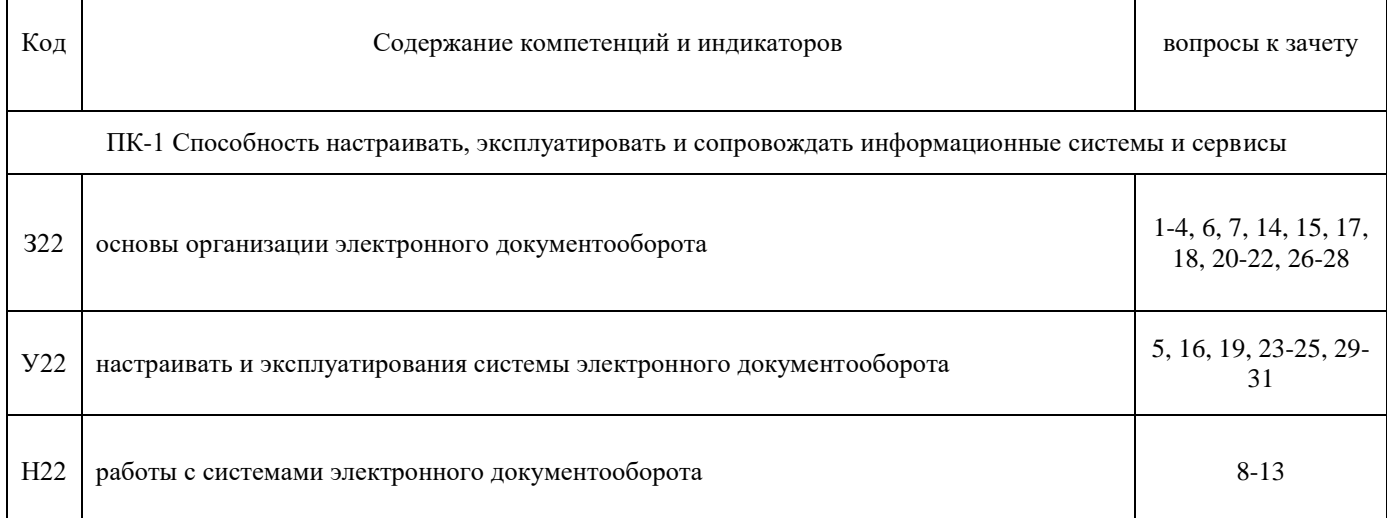

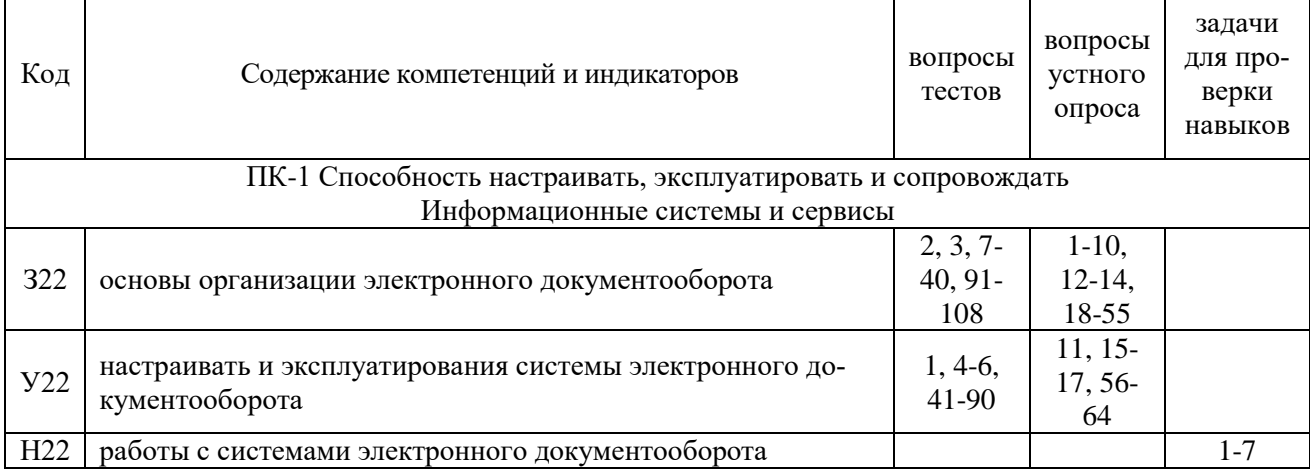

#### 5.4.2. Оценка достижения компетенций в ходе текущего контроля

 $\mathsf{r}$ 

<span id="page-19-1"></span><span id="page-19-0"></span> $\mathbf{r}$ 

# **6. Учебно-методическое обеспечение дисциплины**

# **6.1. Рекомендуемая литература**

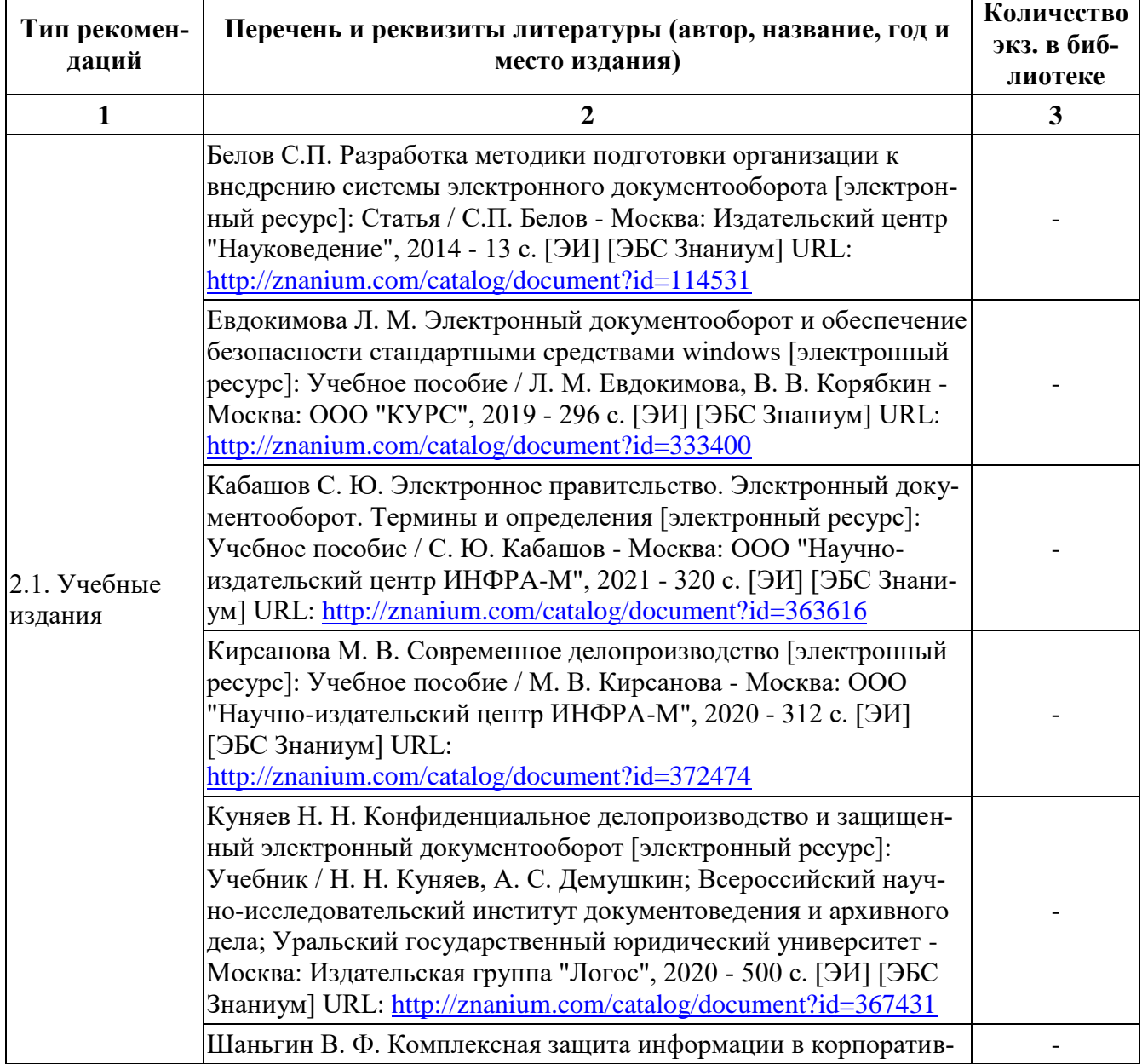

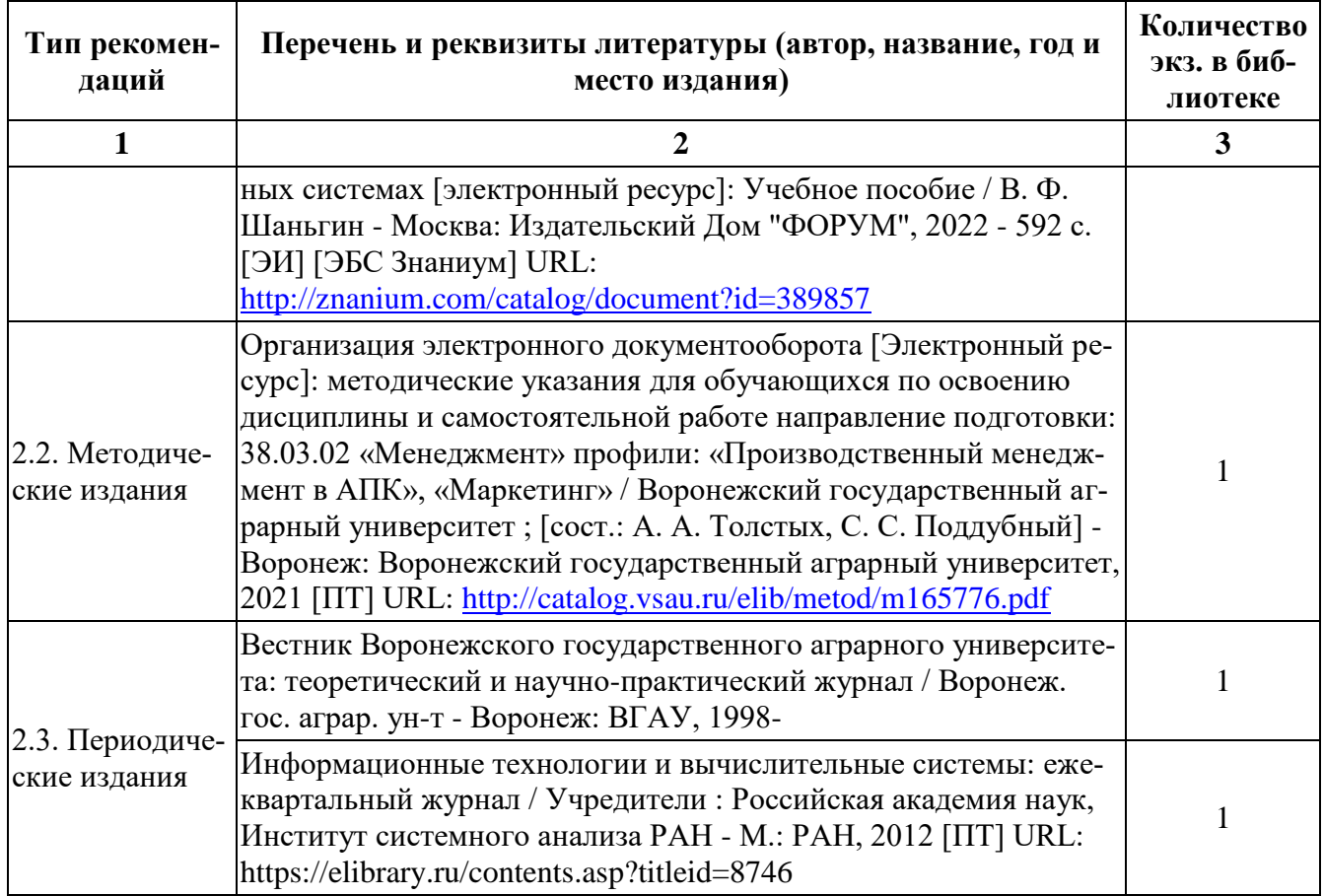

# **6.2. Ресурсы сети Интернет**

#### 6.2.1. Электронные библиотечные системы

<span id="page-20-0"></span>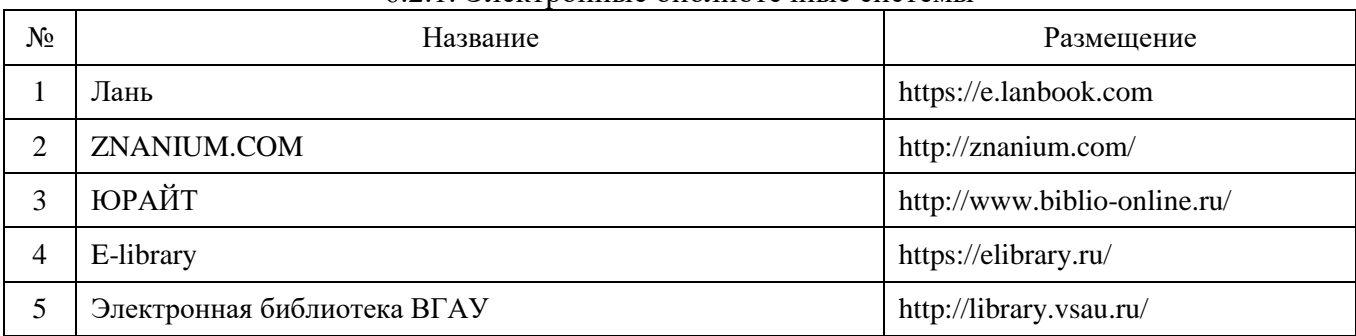

## 6.2.2. Профессиональные базы данных и информационные системы

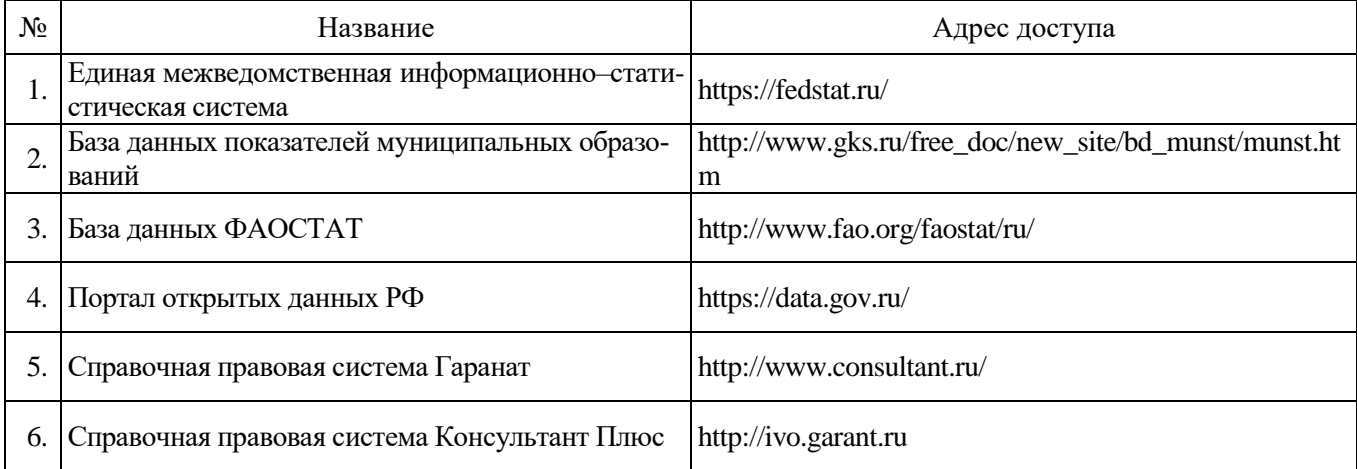

7. Профессиональные справочные системы «Кодекс» <https://техэксперт.сайт/sistema-kodeks>

8. Росреестр: Публичная кадастровая карта https://pkk5.rosreestr.ru/

## 6.2.3. Сайты и информационные порталы

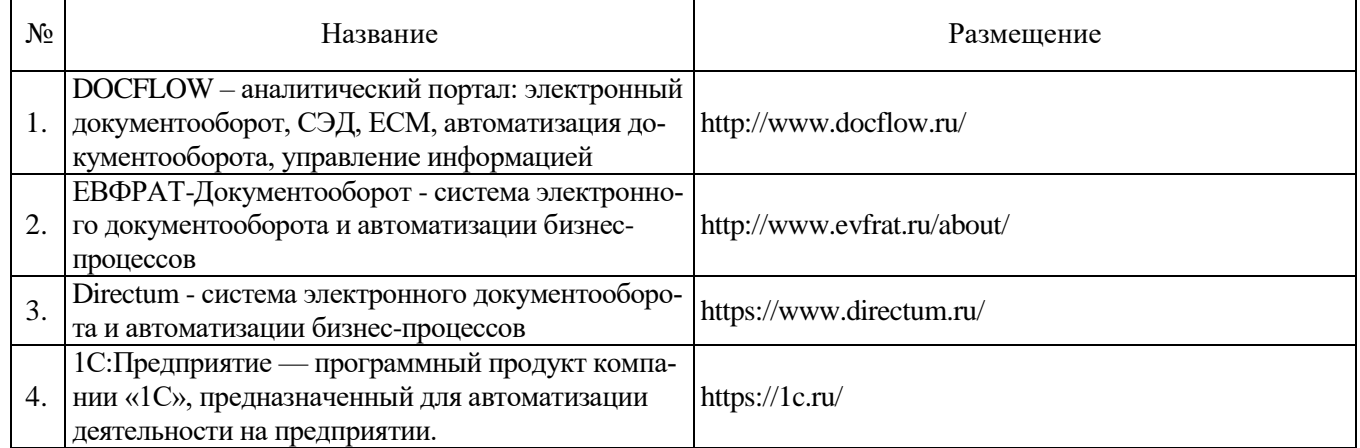

# <span id="page-22-0"></span>**7. Материально-техническое и программное обеспечение дисциплины 7.1. Помещения для ведения образовательного процесса и оборудование**

<span id="page-22-1"></span>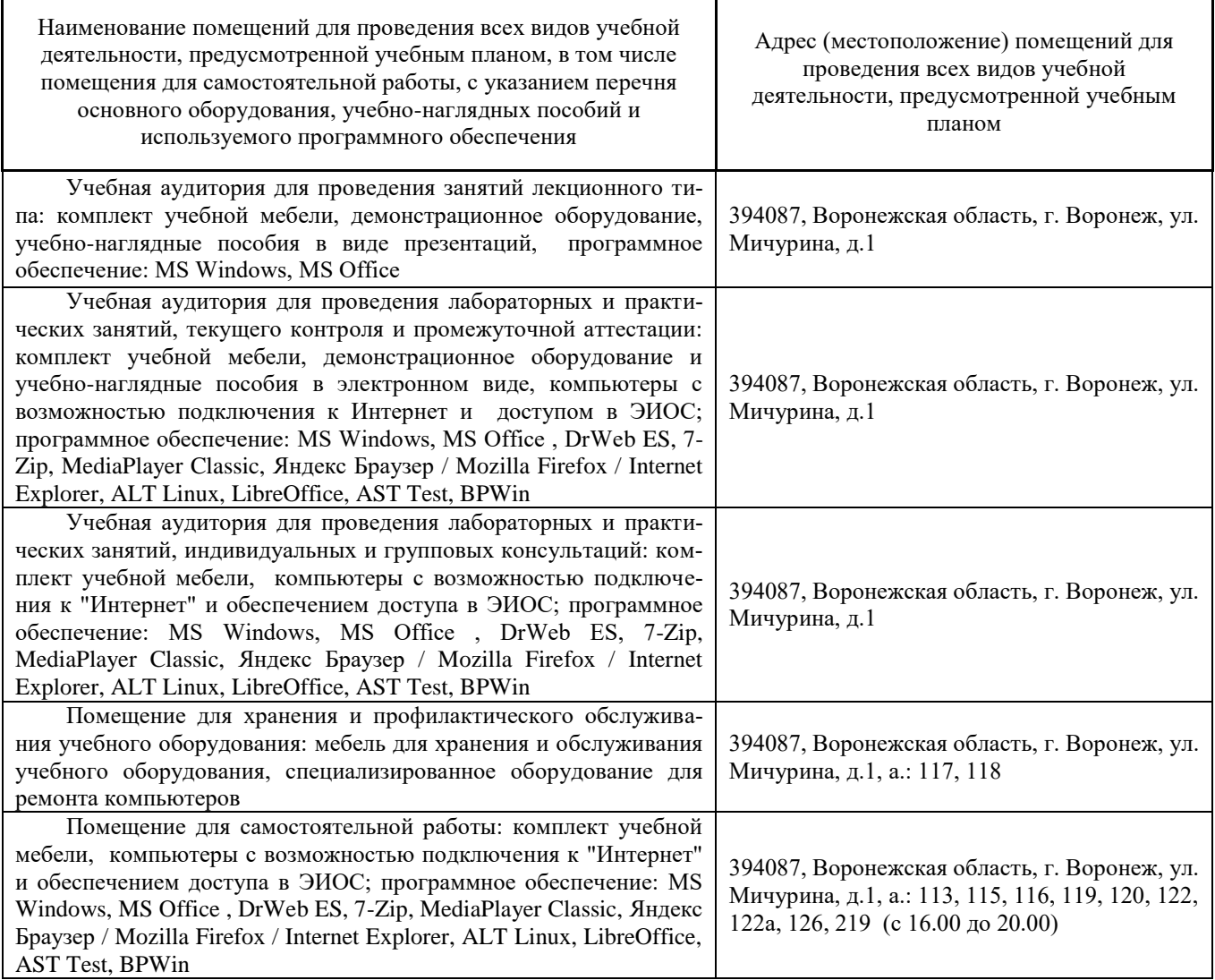

#### **7.2. Программное обеспечение 7.2.1. Программное обеспечение общего назначения**

<span id="page-22-2"></span>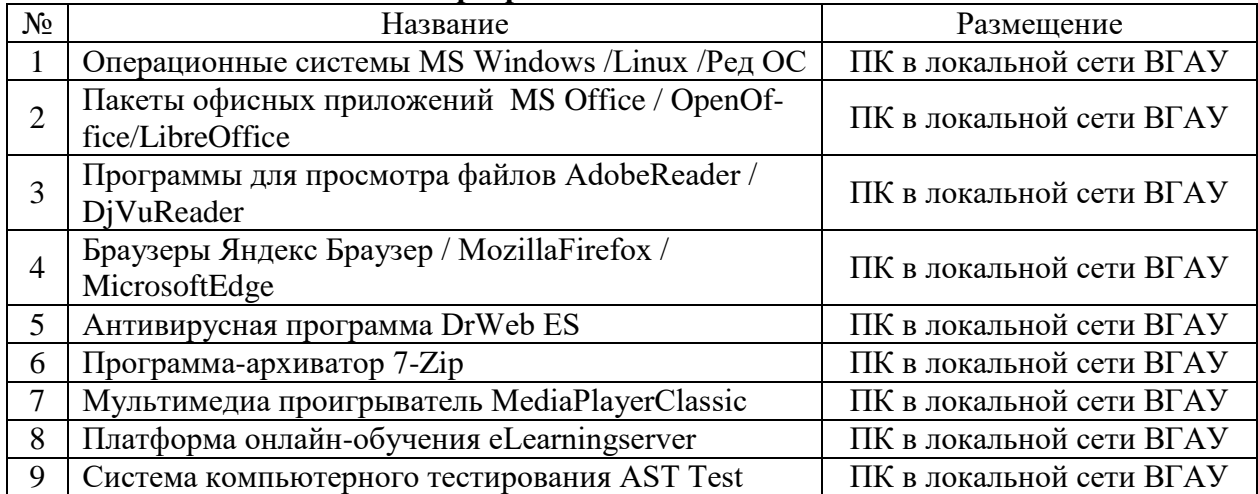

7.2.2. Специализированное программное обеспечение

Не предусмотрено

# **8. Междисциплинарные связи**

<span id="page-23-0"></span>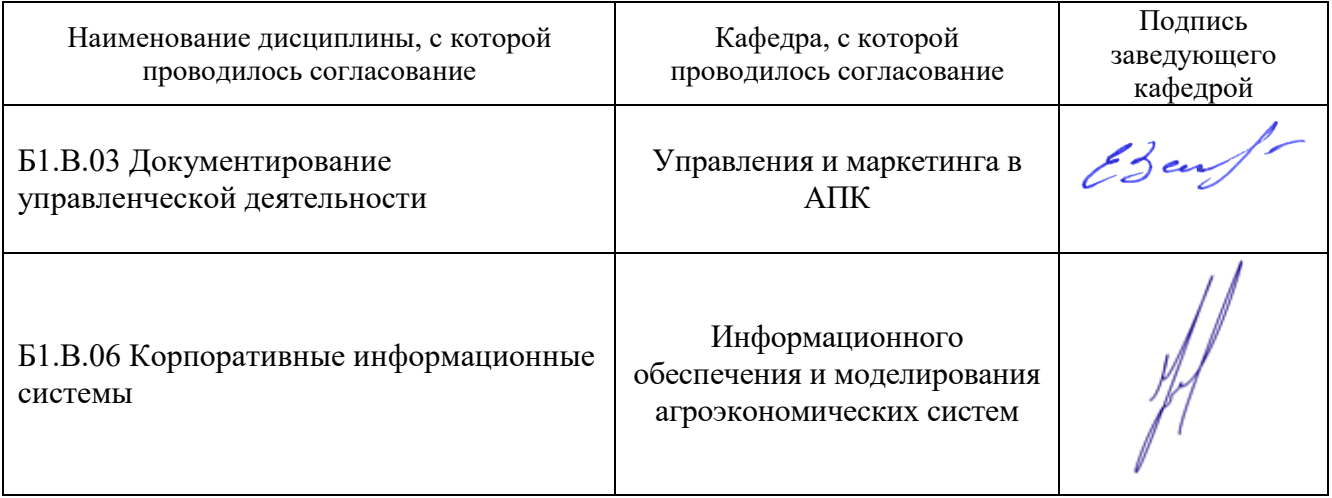

Протокол согласования рабочей программы с другими дисциплинами:

# **Приложение 1**

#### **Лист периодических проверок рабочей программы и информация о внесенных изменениях**

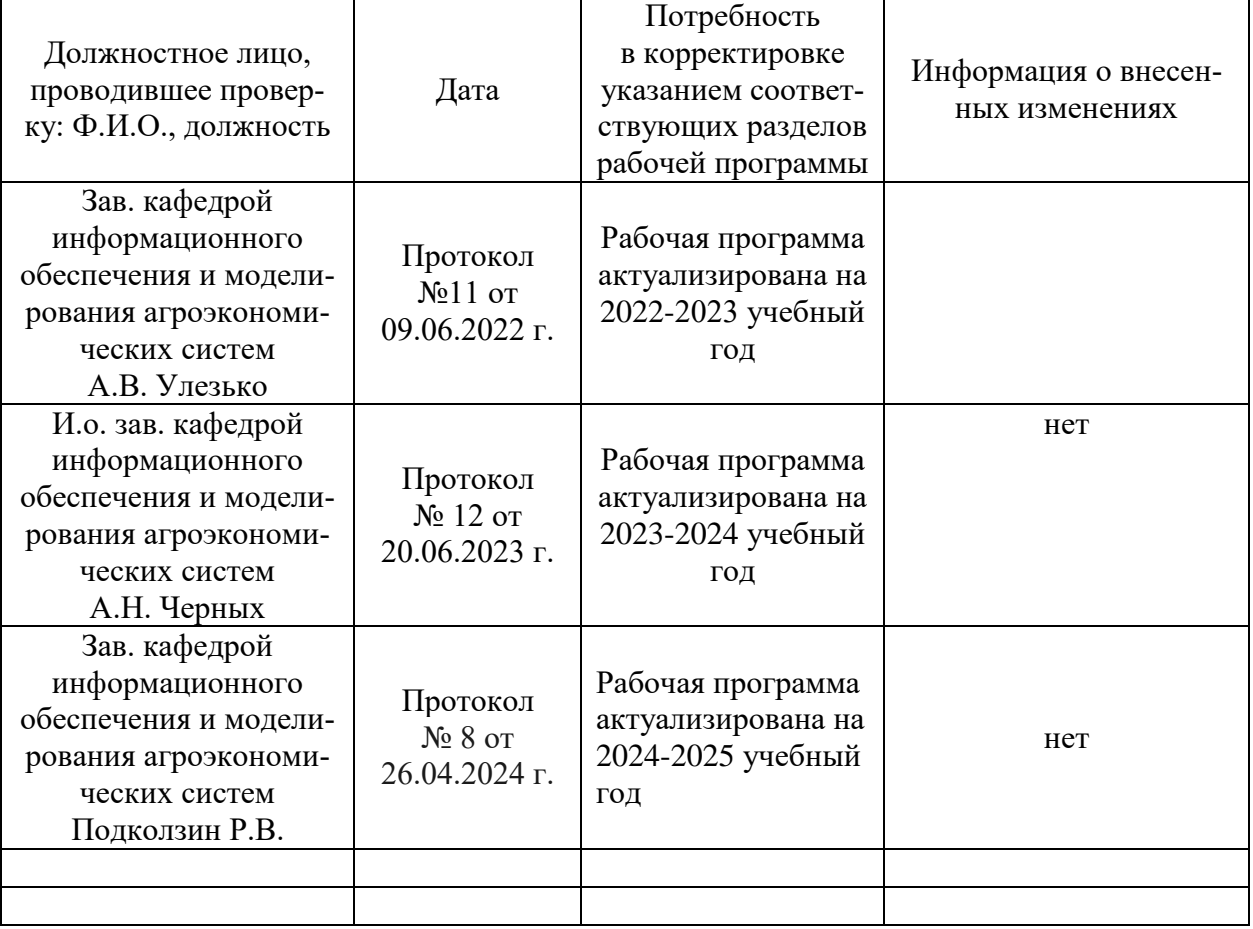